, tushu007.com  $<<$  and  $<$  and  $>$   $>$  $<<$   $>>$ 

- 13 ISBN 9787504559531
- 10 ISBN 7504559539

出版时间:2007-1

页数:156

PDF

更多资源请访问:http://www.tushu007.com

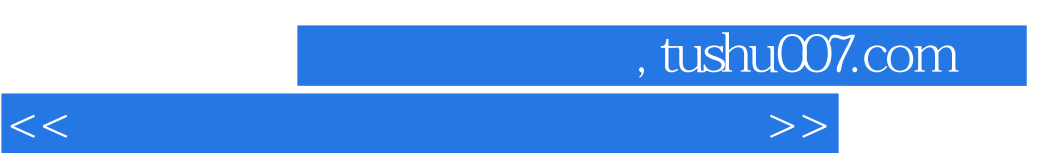

## 面做了积极的探索和尝试,推出了1+x的鉴定考核细目和题库。  $l+x$  1  $1+x$

导中心联合组织有关方面的专家、技术人员共同编写了职业技术·职业资格培训系列教材。  $1+x$ 

## 职业技术·职业资格培训教材突出了适应职业技能培训的特色,按等级、分模块单元的编写模式,使

 $1+X$ 

 $1+x$ 

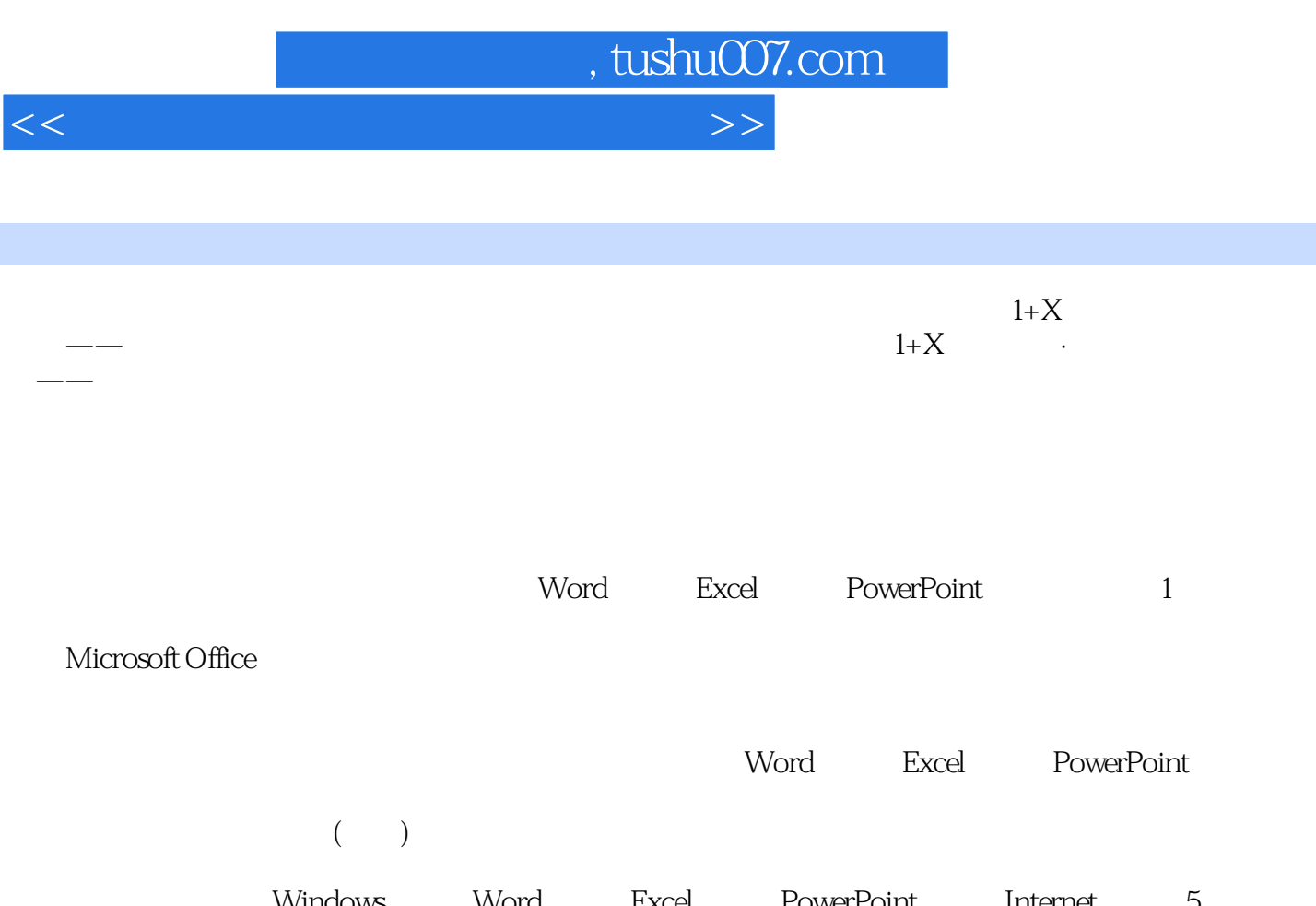

Windows Word Excel PowerPoint Internet 5 word Excel PowerPoint 1 2 Word Excel PowerPoint 1

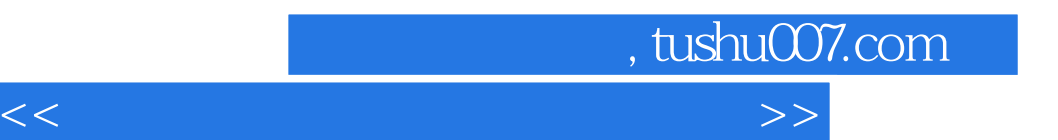

1 Windows 2000 2 Word 2000<br>3 Excel 2000 2 2 Word 2000

- 3 Excel 2000 4 PowerPoint 2000<br>5 Internet 6<br>7
	-
- $7$
- 第5单元 Internet 测试题 测试题参考答案第6单元 防毒和杀毒软件使用 测试题 测试题参考答案
- 

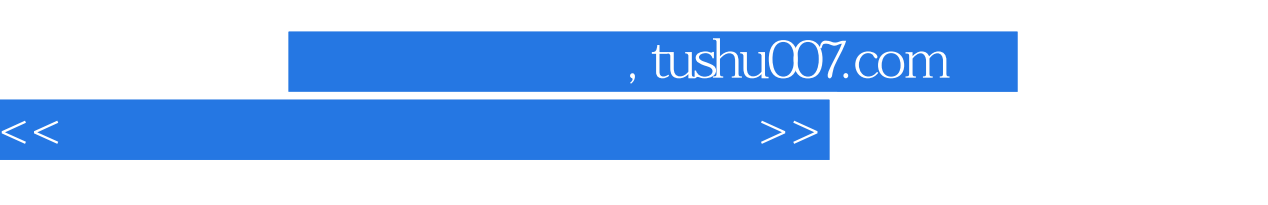

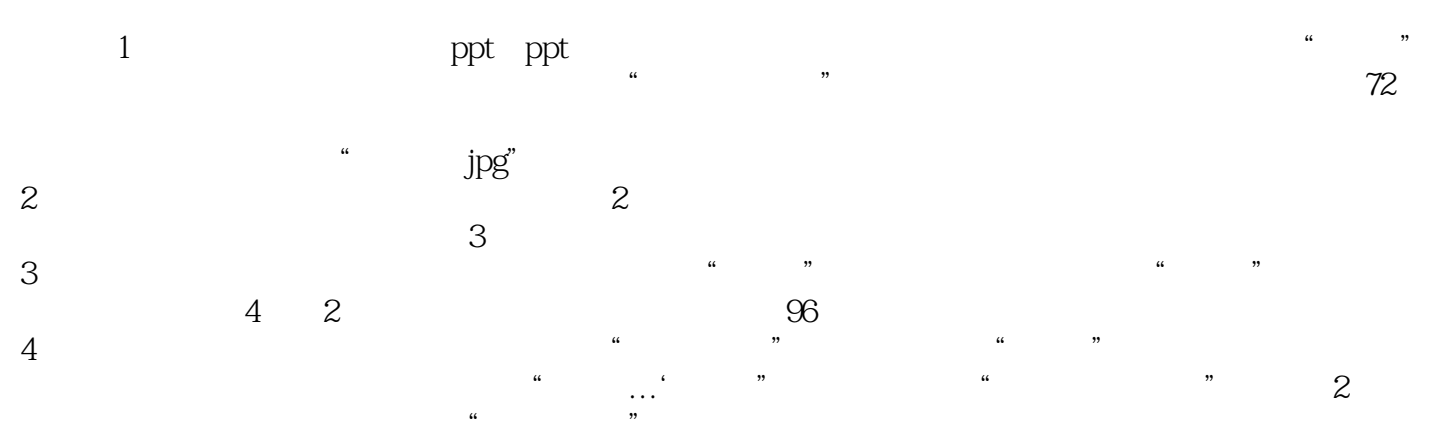

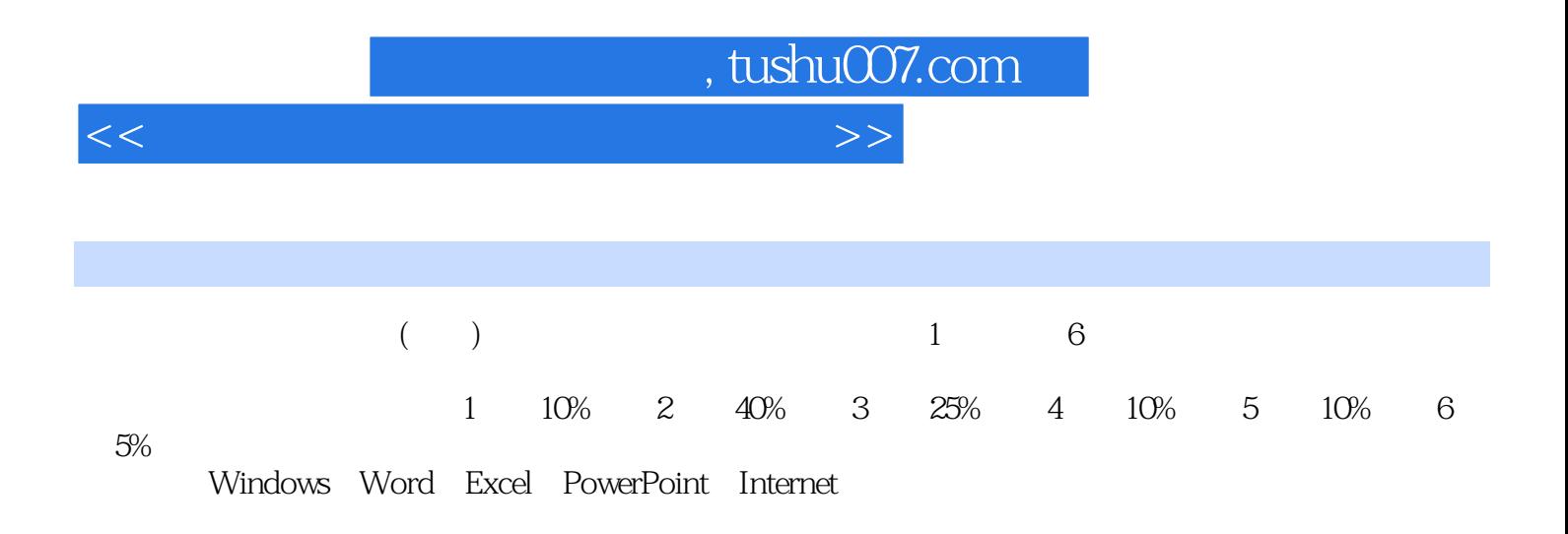

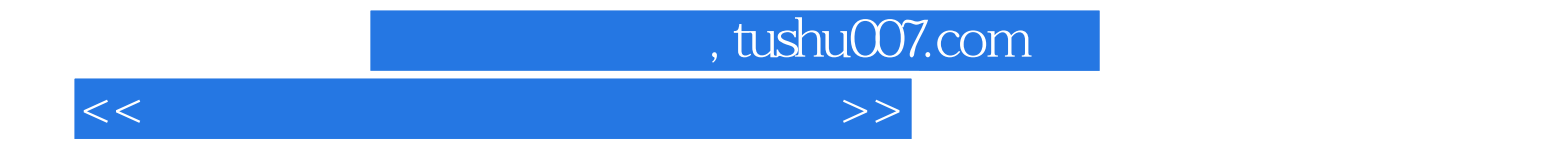

本站所提供下载的PDF图书仅提供预览和简介,请支持正版图书。

更多资源请访问:http://www.tushu007.com